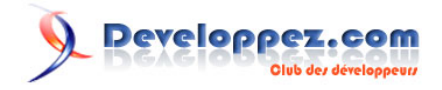

## Tutoriel pour débutants en VBA pour Access

par [Olivier Lebeau](http://www.developpez.net/forums/u86775/heureux-oli/) [\(Heureux-oli sur DVP\)](http://heureuxoli.developpez.com)

Date de publication : 21 février 2009

Dernière mise à jour :

Cet article s'inscrit dans une série d'artilces pour débutants. Il traite des notions de base du langage VBA appliqué à Access. Il s'adresse aux débutants.

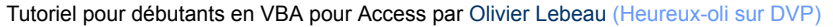

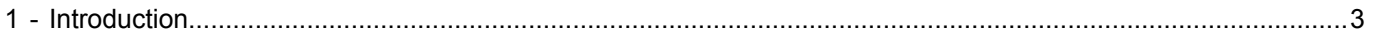

- 2 - Copyright 2009 - Olivier Lebeau. Aucune reproduction, même partielle, ne peut être faite de ce site et de l'ensemble de son contenu : textes,<br>documents, images, etc sans l'autorisation expresse de l'auteur. Sinon vous enco

## <span id="page-2-0"></span>1 - Introduction

Cet article s'adresse principalement aux débutants en VBA et VBA pour Access. Notre approche se fera étape par étape. Pour pouvoir comprendre ce tutoriel, il est nécessaire d'avoir un minimum de connaissances en VBA. Si ce n'est pas votre cas, je vous conseille de lire **[cet article](http://heureuxoli.developpez.com/office/word/vba-all/)**.

- 3 - Copyright 2009 - Olivier Lebeau. Aucune reproduction, même partielle, ne peut être faite de ce site et de l'ensemble de son contenu : textes,<br>documents, images, etc sans l'autorisation expresse de l'auteur. Sinon vous enco